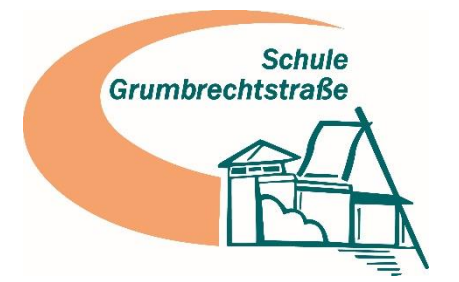

Schule Grumbrechtstraße • Grumbrechtstraße 63 • 21075 Hamburg

Liebe Eltern,

in diesem Schuljahr möchten wir die Elternbriefkommunikation von E-Mails auf das IServ-Modul "Elternbrief" umstellen. Sie können sich mit einer beliebigen E-Mail-Adresse registrieren mit dem Zugangscode im Anhang dieses Briefes. Das Modul bietet viele Vorteile für die Kommunikation an unserer Schule, nicht zuletzt auch durch die Übersetzungsfunktion in viele Sprachen.

Für die Nutzung von IServ haben wir eine Nutzungsordnung festgelegt, die Sie stets aktualisiert auf unserer Homepage finden. Mit dem beiliegenden Registrierungscode registrieren Sie sich bitte auf <https://gru-hamburg.de/eltern> im WebBrowser:

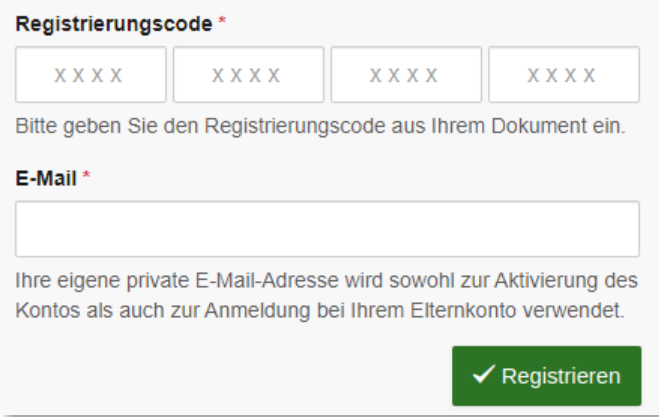

Wir empfehlen und wünschen uns ganz ausdrücklich, danach die IServ-App auf Ihrem Mobiltelefon zu installieren und nicht nur die Webversion im Browser zu nutzen. So entgeht Ihnen keine schulische Benachrichtigung:

Zum Beispiel mit der "IServ" App der IServ GmbH auf Googleplay:

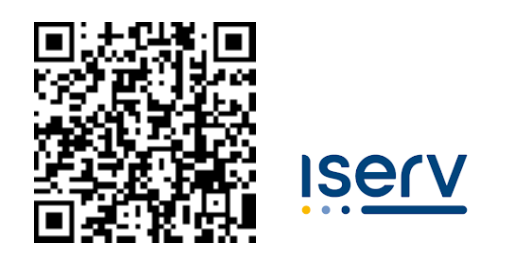

Natürlich auch im App Store für iOS beziehungsweise der App Gallery für Huawei.

Nach der Registrierung und der Installation der App können Sie sich einloggen, indem Sie ihre E-Mail-Adresse als Accountnamen nutzen.

(Haben Sie bei uns einen IServ-Email-Account? Der Login für E-Mails findet mit "vorname.nachname" statt, im Gegensatz zum Login beim Elternaccount für das Elternbriefmodul mit Ihrer privaten "E-Mail-Adresse". Beide Accounts sind gleichzeitig in der App nutzbar.)

So sieht die Anmeldung über die App aus:

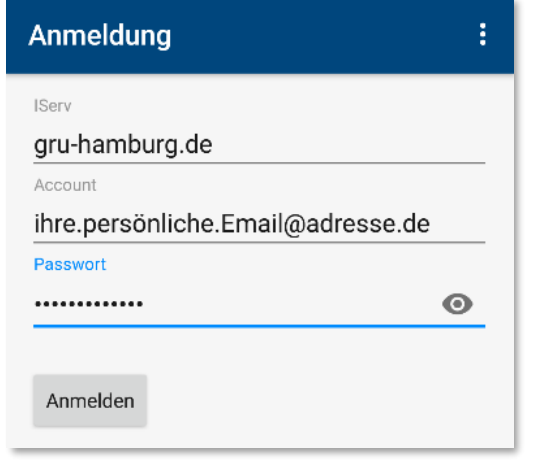

Hier finden Sie auch Ihre erste Nachricht:

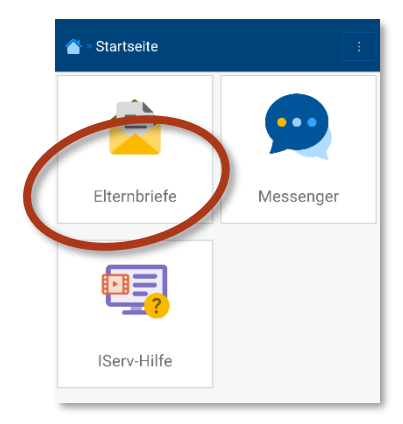

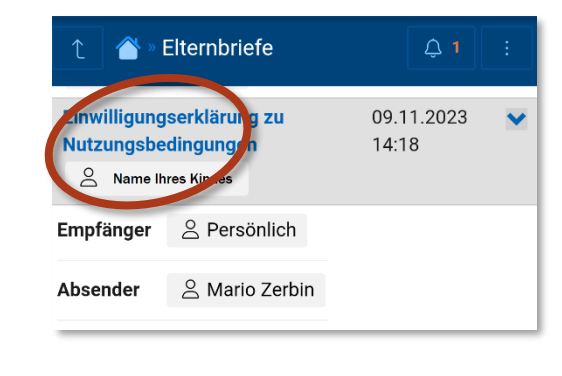

Bitte lesen Sie die Nachricht "Einverständniserklärung zu Nutzungsbedingungen" und bestätigen, dass Sie mit unserer Nutzungsordnung einverstanden sind. Klicken Sie auf "Gelesen", um der Nutzung zuzustimmen:

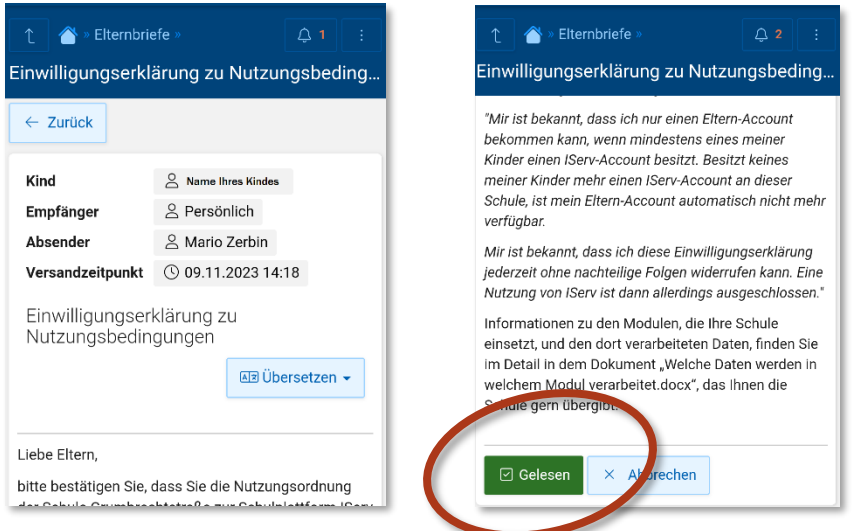

Zwei Sorgeberechtigte können je ihren eigenen Account haben. Wird nur einer aktiviert, gehen wir davon aus, dass der Account, der bis zum 01.02.2024 nicht registriert wurde, gelöscht werden soll.

Mit freundlichen Grüßen

Arndt Paasch (Schulleiter)